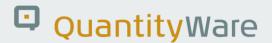

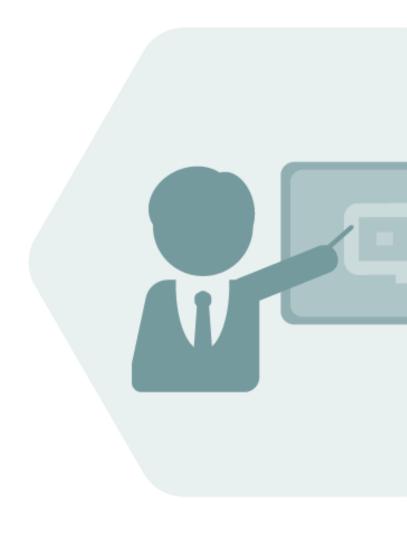

# QuantityWare Remote Support Manual

Calculation Issue Support Procedure

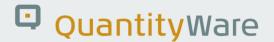

## **Notes**

The latest version of this documentation can be found in the QuantityWare Knowledge Base. All documentation is kept current for the combinations of latest BCS release with the latest supported SAP Oil, Gas, & Energy release. For all currently supported combinations see Note #000086 "Support and Release (Lifecycle) details" page 2, "Release Lifecycle".

Your release level can be determined via:

"/o/QTYW/COCKPIT" -> "Cockpit" -> "Support Package Level" or

"/o/QTYW/COCKPIT\_GAS" -> "Cockpit" -> "Support Package Level"

# **Version History**

| Version | Date       | Description                                                                                                    |
|---------|------------|----------------------------------------------------------------------------------------------------|
| 00      | 2017-08-02 | Initial Version                                                                                                    |
| 01      | 2017-11-10 | Editorial revision                                                                                                    |
| 02      | 2018-01-20 | Editorial revision                                                                                                    |
| 03      | 2019-06-25 | Editorial revision                                                                                                    |
| 04      | 2021-09-20 | Modern QW document style applied                                                                                                    |
| 05      | 2022-02-10 | Updated Notes table to include notes up to 10 <sup>th</sup> Feb 2022.                                                                           |
| 06      | 2022-05-10 | Updated Notes table to include notes up to 10 <sup>th</sup> May 2022;<br>clarified support procedure based on consultant & customer<br>feedback |
| 07      | 2023-04-05 | Updated notes table to include notes up to 05 <sup>th</sup> April 2023; clarified support procedure based on consultant & customer feedback     |
| 08      | 2023-11-30 | Editorial revision & update – 30A CSP03 / 30B CSP02 changes                                                                                     |
| 09      | 2024-02-29 | Update to current notes count – editorial check                                                                                                 |
| 10      | 2024-06-03 | Update to current notes count – editorial check                                                                                                 |

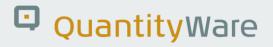

## **Contents**

| 1. | Calcul | ation Issue - Support Procedure           | 4 |
|----|--------|-------------------------------------------|---|
|    | 1.1.   | Introduction                              | 4 |
|    | 1.2.   | Support Procedure                         | 7 |
|    | 1.2.1. | Support Procedure – Description of Steps  | 7 |
|    | 122    | Support Procedure - Technical Information | Q |

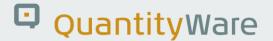

## 1. Calculation Issue - Support Procedure

#### 1.1. Introduction

With <u>BCS</u>, QuantityWare delivers a global configuration template via BC sets, which customers are required to have activated -

- in one, and only one non-productive client (preferably 045 if previously unused)
- in *one* system of a system landscape, typically the <u>development</u> system.

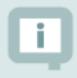

The central configuration object for bulk product quantity conversion calculations is the <u>conversion group</u>, which is assigned to a material at plant level in the material master.

After the BCS technical installation, consultants perform the configuration of the required conversion groups, following the <u>QuantityWare PAIG methodology</u>. The consultants basically select, copy and adjust a subset of required conversion groups (defined by customer requirements) from the BC set template. QuantityWare strongly recommends to involve a <u>certified BCS consultant</u> for BCS implementation projects. <u>QuantityWare is a software company</u> and does not provide any consulting services.

As part of the configuration work, <u>automated test scenarios</u> (containing expected calculation results) should also be defined - based on customer requirements with respect to oil & gas measurement standards. Such scenarios are defined in the Petroleum Measurement Cockpit or Gas Measurement Cockpit, and subsequently stored, and distributed in the SAP system landscape.

Periodic runs of these automated test scenarios ensure that throughout the system landscape, calculation results are stable - when compared with the expected results – and transparent. If unexpected errors occur during production, these may be easily analyzed via the test scenario snapshot database.

If you encounter a <u>SAP QCI or MQCI</u> related error message - during your BCS implementation project or later in production - , or if you question a calculation result, you communicate the issue via the <u>QuantityWare Service Portal</u> to the QuantityWare support team. You must raise a ticket with the ticket category "Calculation Issue". For such a ticket, you must fill out the <u>calculation issue questionnaire</u>.

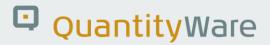

The QuantityWare Service Portal can be reached either via the link in the Petroleum or Gas Measurement Cockpits:

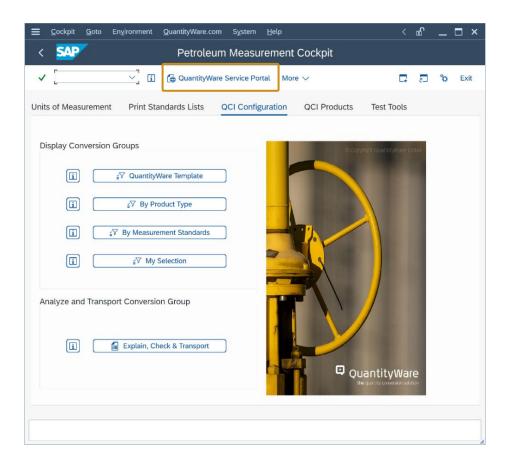

or directly per web-browser via <a href="https://service.quantityware.com/">https://service.quantityware.com/</a>:

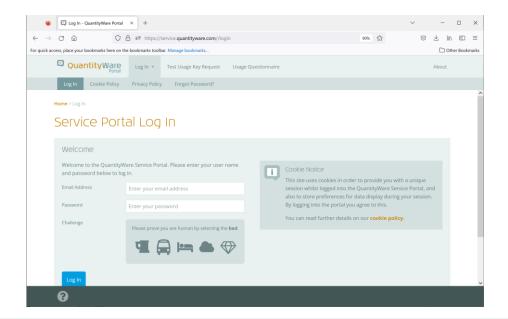

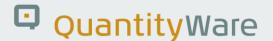

All calculation issues must be reported following the support procedure defined in section 1.2. of this document.

- At the time of writing, almost all calculation issues reported within the last 16+ years have been
  caused by configuration errors and have ultimately required detailed implementation
  consulting by certified BCS consultants.
  - QuantityWare staff <u>does not provide such consulting services</u>, but analyzes all reported issues until their root cause is determined.
  - Only in extremely rare cases has remote log on to customer systems been necessary. This is a positive aspect, as remote log on requires the setup of a secure remote connection, involves technical support and can intrinsically present security risks.
- If, on the other hand, QuantityWare support staff identifies/confirms a programming error to be the root cause of the calculation issue, a program correction of BCS is made by QuantityWare, which is then delivered via a **QuantityWare note** to customers:

| Technical<br>Installation | Documentation | Advanced<br>Development | Consulting &<br>Configuration | Correction -<br>PMC & GMC | Correction -<br>SAP Integration | Correction -<br>Calculation |
|---------------------------|---------------|-------------------------|-------------------------------|---------------------------|---------------------------------|-----------------------------|
|                           |               | 119                     |                               |                           |                                 |                             |
|                           |               | 114                     |                               |                           | 116                             |                             |
|                           |               | 108                     |                               | 110                       | 109                             |                             |
|                           |               | 102                     |                               | 103                       | 107                             |                             |
|                           |               | 100                     |                               | 104                       | 105                             |                             |
|                           |               | 96                      |                               | 94                        | 82                              |                             |
| 118                       |               | 90                      |                               | 91                        | 81                              |                             |
| 93                        |               | 89                      | 117                           | 88                        | 79                              |                             |
| 86                        |               | 84                      | 115                           | 83                        | 77                              |                             |
| 85                        |               | 80                      | 112                           | 69                        | 71                              |                             |
| 75                        |               | 76                      | 111                           | 66                        | 62                              |                             |
| 67                        |               | 74                      | 98                            | 60                        |                                 |                             |
| 56                        |               | 70                      | 95                            | 58                        | 28                              |                             |
| 51                        |               | 65                      | 92                            | 49                        | 22                              |                             |
| 47                        |               | 64                      | 73                            | 44                        | 19                              |                             |
| 29                        |               | 57                      | 72                            | 43                        | 18                              |                             |
| 24                        | 113           | 53                      | 68                            | 42                        | 17                              |                             |
| 21                        | 106           | 48                      | 55                            | 41                        | 15                              |                             |
| 13                        | 101<br>99     | 46<br>40                | 52<br>37                      | 38<br>36                  | 14                              | 78                          |
| 12<br>9                   | 99            | 40<br>39                | 37                            |                           | 11<br>10                        | <b>61</b><br>54             |
| 6                         | 63            | 35                      | 26                            |                           | 7                               | 45                          |
| 5                         | 59            | 34                      | 20                            |                           | 4                               | 27                          |
| 2                         | 1             | 16                      | 8                             | 25                        | 3                               | 23                          |
| -                         |               |                         | Ü                             | 23                        |                                 | 23                          |
| 18                        | 8             | 24                      | 17                            | 22                        | 23                              | 6                           |

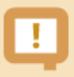

Since May 2006, 118 notes (as of June 3<sup>rd</sup>, 2024) have been prepared/issued by QuantityWare. Only 6 of these notes provided corrections for calculation issues – none of these 6 notes have been rated as "critical".

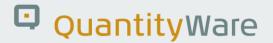

## 1.2. Support Procedure

To provide efficient support services - without the necessity to open a remote connection to customer systems - QuantityWare has thus defined the following procedure for support tickets with ticket category "Calculation Issue":

### 1.2.1. Support Procedure – Description of Steps

- You must fill out the <u>calculation issue questionnaire</u> with your calculation data and conversion group configuration data and attach it to your ticket.
   Concerning the ticket priority, read the <u>Support Service Priority Definition Manual</u> – Chapter 4 – Calculation Issue.
- 2. QuantityWare support experts will then process the ticket and perform a first analysis of the O3QCITEST data and the conversion group configuration data. For more complex issues, additional configuration data may be required. If this is the case, QuantityWare support will request that you provide this configuration data as well. Once all required data is available to QuantityWare support, the complete analysis of your calculation issue will be made. Once the analysis is finished, the result will be documented in your calculation issue ticket.
- 3. As noted above, a configuration error is typically the cause of your reported calculation issue. If such a configuration error is determined to cause the issue you reported, QuantityWare support will either:
  - discuss the issue with your certified BCS consultant, who raised the calculation issue ticket and is already engaged in your project. Then, the certified BCS consultant can make the required configuration changes/enhancements.
  - or provide a high-level solution approach with the strong recommendation to involve a certified BCS consultant for resolution if none is involved in your project so far.
- 4. Very simple issues may be solved with <u>already existing or newly created FAQs</u>.
- 5. If, on the other hand, a program correction is required, this will be communicated via the ticket, including the expected time of delivery of the correction. Then, via the internal QuantityWare correction process, a new note (including the SAP transport for download and import into your system landscape) will be published notes <u>000002</u> and <u>000067</u> then provide technical guidance how to install that new note.
- 6. Additional information is provided in the <u>Calculation Issue FAQ</u> and <u>note 000052</u>.

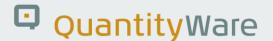

#### 1.2.2. Support Procedure - Technical Information

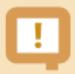

The SAP QCI and MQCI conversion groups perform all quantity conversion calculations via one central SAP function module:

#### OIB\_QCI\_QUANTITY\_CONTROL

There exists no SAP Oil, Gas, & Energy application specific quantity conversion program code within the QCI calculation logic. Thus, any calculation issues or related error messages must be demonstrated via the central SAP QCI test transaction O3QCITEST, which also calls central function

OIB\_QCI\_QUANTITY\_CONTROL.

If a calculation issue cannot be demonstrated via this central test transaction, the cause of the issue must be within the "calling" SAP application (e.g., TD shipment, TSW ticketing, Delivery processing, Goods Movement postings, PRA Measurement System) or their related application configuration (e.g., QCI parameter defaulting, UoM defaulting).

QuantityWare BCS is a non-modifying solution. All BCS ABAP programs are defined within the name space /QTYW/. Thus, no program corrections can be made within SAP Oil, Gas, & Energy programs, if an SAP Oil, Gas, & Energy program is causing the issue. Then, QuantityWare support will ask you to contact SAP support.

For certain issues, that can be solved via configuration within SAP Oil, Gas, & Energy applications, QuantityWare support may refer you to <u>already existing or newly created FAQs</u>.

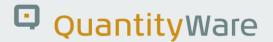

# **Legal Notices**

© Copyright 2024 QuantityWare GmbH. All rights reserved.

SAP, R/3, mySAP, mySAP.com, xApps, xApp, SAP NetWeaver, and other SAP products and services mentioned herein as well as their respective logos are trademarks or registered trademarks of SAP AG in Germany and in several other countries all over the world. All other product and service names mentioned are the trademarks of their respective companies.

Microsoft, Windows, SQL-Server, PowerPoint and Outlook are registered trademarks of Microsoft Corporation.

These materials and the information therein are subject to change without notice. These materials are provided by the company QuantityWare GmbH for informational purposes only. There is no implied representation or warranty of any kind, and QuantityWare GmbH shall not be liable for errors or omissions with respect to the materials provided. The only warranties for the products and services of QuantityWare GmbH are those set forth in the express warranty statements accompanying such products and services, if any. No statement within this document should be construed as constituting an additional warranty.